# Region Based Memory Management for Go

#### Matt Davis

Computer Science Department University of Melbourne

<span id="page-0-0"></span>October 28, 2011

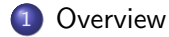

#### 2 [Who am I?](#page-2-0)

### 3 [Research](#page-3-0) **• [GCC Plugins](#page-4-0)**

[Go](#page-5-0)

#### 4 [What is Region Based Memory Management](#page-6-0) [Example](#page-11-0)

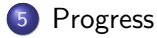

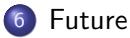

<span id="page-1-0"></span>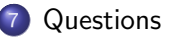

### Who am 1?

Matt Davis

- **PhD Researcher.**
- **Computer Science and Modeling/Simulation experience.**
- <span id="page-2-0"></span>• In the Computer Science department at the University of Melbourne.

#### Research

Research: Region Based Memory Management

- Researching an alternative to garbage collection in the Google Go language.
- Using region based memory management to show application speedup, and efficient memory usage.
- Creating a GCC compiler plugin to demonstrate the region-based alternative to garbage collection for the Go language.
- <span id="page-3-0"></span>Goals
	- Improve application performance by using region based memory management.
	- Learn about efficient memory allocation strategies.

# GCC Plugins

GCC Plugins

- Allows one to develop for the GCC compiler.
- Avoids having to rebuild the entire compiler.
- Can operate on the language agnostic middle-end intermediate language: GIMPLE.
- <span id="page-4-0"></span>Can create shareable optimizations and analysis plugins.

Google's Go Programming Language

- New language: 2009.
- Allows passing of functions as data (higher-order).
- Designed to be a system-level language (like  $C/C++$ ).
- Provides memory safety (bounds checking) and defers (exceptions).
- Garbage collected memory.
- Disallows pointer arithmetic.
- <span id="page-5-0"></span>Easy parallelization via Go-routines (co-routines).

# What is Region Based Memory Management?

<span id="page-6-0"></span>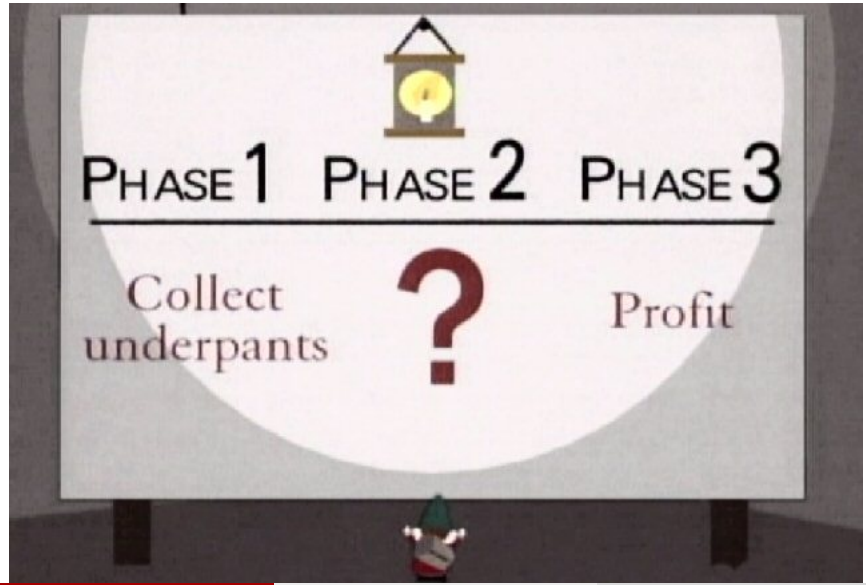

# What is Region Based Memory Management?

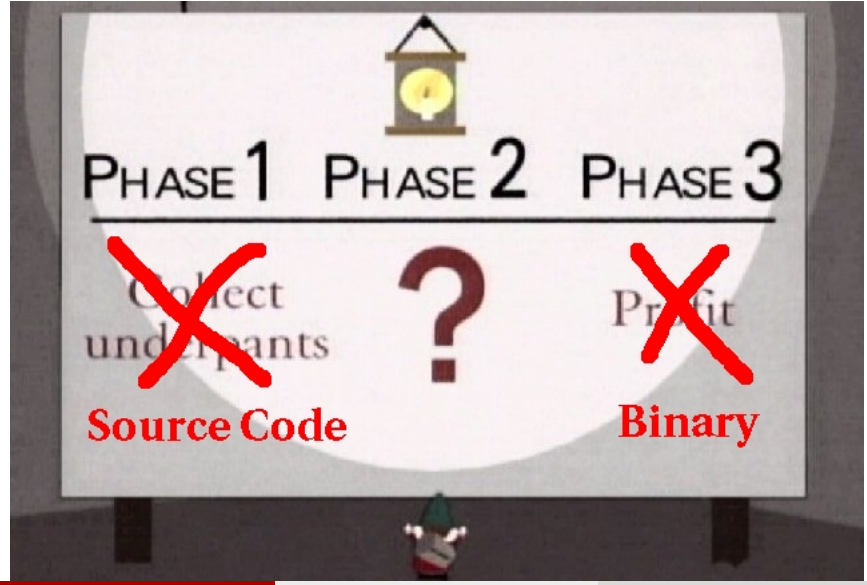

<span id="page-7-0"></span>mattdavis9@gmail.com (Unimelb CS) [RBMM in GCC](#page-0-0) Contract Corporate Corporate 28, 2011 8 / 16

# What is Region Based Memory Management?

What is Region Based Memory Management?

- RBMM aims to improve program performance by making allocation and deallocation of dynamic memory fast.
- RBMM can also improve performance by enhancing cache locality.
- The compiler detects from static-analysis where data allocations occur.
- The compiler figures out when data reclaims (free) should occur.
- That data can then grouped based on object lifetimes in to regions of allocated memory.
- When the last piece of data in that region is no longer needed, the entire region and all of the objects in it is reclaimed.
- <span id="page-8-0"></span>• Objects can also be grouped by data type.

## Program Heap Illustration

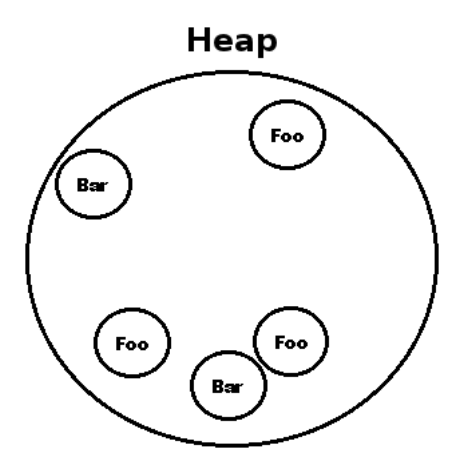

<span id="page-9-0"></span>Figure: Traditional view of a program's memory space

## Program Heap Illustration

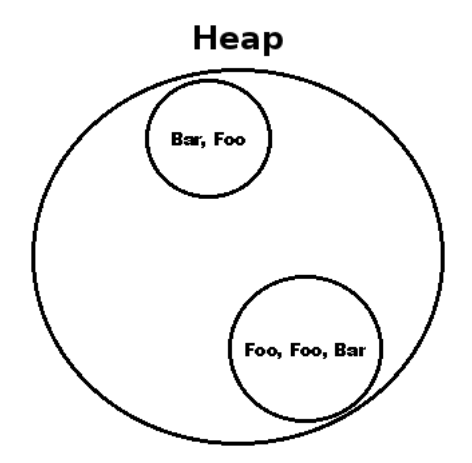

<span id="page-10-0"></span>Figure: Region memory view of a program's memory space

#### Example Before RBMM Transformation

```
package main
type Thing struct {id int; next *Thing}
func dosomething (x * Thing) {
    x . n e x t = new (Think)x. next. id = 2}
func main() \{a := new(Think)d os omething (a)}
```
#### Example After RBMM Transformation

```
package main
type Thing struct {id int; next *Thing}
func dosomething (x * Think) r *Region)x. n ext = \_ALLOC FROM REGION(r)
    x. next. id = 2}
func main() \{r := __CREATE_REGION()
    a := __ALLOC_FROM_REGION(r)
    d o something (a, r)LREMOVE\_REGION(r)}
```
Current Status

- Have a basic version of RBMM implemented working.
	- Does not work on higher order constructs.
	- Does not work for parallelization.
- Handles multiple compilation translation units (multiple modules).
- <span id="page-13-0"></span>• Initial benchmark tests look promising.
	- Worst case for garbage collection, a tree-data structure with many nodes. Our solution is faster than the garbage collected version and has a smaller peak virtual memory footprint size.

#### <span id="page-14-0"></span>**[Future](#page-14-0)**

#### Future

#### Future

- Handle higher order functions.
	- Difficult because static analysis cannot guarantee what function is being called. The compiler has no idea what regions are needed at compile time.
- **·** Implement safe parallelization.
	- How do we pass or manage regions to prevent concurrent access?

**[Questions](#page-15-0)** 

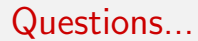

# <span id="page-15-0"></span>Questions?